# Übung zu Betriebssystembau

C++ Crashkurs

Oktober 2023

Peter Ulbrich & Alexander Lochmann (Mit Material vom Lehrstuhl 4 der FAU)

Arbeitsgruppe Systemsoftware Technische Universität Dortmund

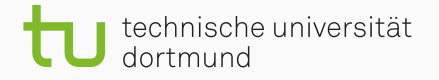

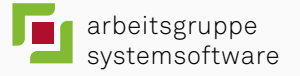

From: Linus Torvalds Subject: Re: Compiling C++ kernel module + Makefile Date: Mon, 19 Jan 2004 22:46:23 -0800 (PST)

On Tue, 20 Jan 2004, Robin Rosenberg wrote:

>

> This is the "We've always used COBOL^H^H^H^H" argument.

In fact, in Linux we did try C++ once already, back in 1992.

It sucks. Trust me - writing kernel code in C++ is a BLOODY STUPID IDEA.

The fact is, C++ compilers are not trustworthy. They were even worse in 1992, but some fundamental facts haven't changed:

- the whole C++ exception handling thing is fundamentally broken. It's especially broken for kernels.
- any compiler or language that likes to hide things like memory allocations behind your back just isn't a good choice for a kernel.
- you can write object-oriented code (useful for filesystems etc) in C, without the crap that is  $C_{++}$ .

In general, I'd say that anybody who designs his kernel modules for C++ is either

- (a) looking for problems
- (b) a C++ bigot that can't see what he is writing is really just C anyway
- (c) was given an assignment in CS class to do so.

Feel free to make up (d).

Linus

# C++: As Close as Possible to C, but no Closer

Andrew Koenig and Bjarne Stroustrup, The C++ Report. July 1989

# Erste Schritte 1/6 and 1/6 and 1/6 and 1/6 and 1/6 and 1/6 and 1/6 and 1/6 and 1/6 and 1/6 and 1/6 and 1/6 and

einfaches ANSI C ist (fast) valides C++

### Erste Schritte 2/6

```
01 #include <stdio.h>
02
03
_{04} int main() {
05 const char * str = "Informatik";
06 int n = 4;
07 printf("%s␣%d\n", str, n);
08 return 0;
09 }
```
### Erste Schritte 3/6

```
01 #include <cstdio>
02
03
_{04} int main() {
05 const char * str = "Informatik";
06 int n = 4;
07 printf("%s␣%d\n", str, n);
08 return 0;
09 }
```
### Erste Schritte 4/6

```
01 #include <iostream>
02
03
04 int main() {
05 const char * str = "Informatik";
0.6 int n = 4;
07 std::cout << str << '␣' << n << std::endl;
08 return 0;
09 }
```
### **Erste Schritte 5/6 and 100 million 100 million 100 million 100 million 100 million 100 million 100 million 100**

```
01 #include <iostream>
02
03
_{04} int main() {
05 const std::string str = "Informatik";
06 int n = 4;
07 std::cout << str << '␣' << n << std::endl;
08 return 0;
09 }
```
### Erste Schritte 6/6

```
01 #include <iostream>
02 using namespace std;
03
_{04} int main() {
05 const string str = "Informatik";
06 int n = 4;
07 cout << str << '␣' << n << endl;
08 return 0;
09 }
```
# Namensräume

```
01 namespace Foo {
02 int getNum() {
03 return 23;
04 }
05 }
06
07 namespace Bar {
08 int getNum() {
09 return 42;
\begin{matrix} 10 & 1 \end{matrix}11 }
12
13 std::cout << Foo::getNum() << std::endl
14 << Bar::getNum() << std::endl;
```
### Referenzen

```
01 int foo = 23;
02 int& bar = foo;
03 std::cout << bar << std::endl; // Ausgabe: 23
04
_{05} bar = 42;
06 std::cout << foo << std::endl; // Ausgabe: 42
```
#### Referenzen

```
01 int foo = 23;
02 \text{ int}\delta bar = foo;
03 std::cout << bar << std::endl; // Ausgabe: 23
04
_{05} bar = 42;
06 std::cout << foo << std::endl; // Ausgabe: 42
```
### Unterschied zu Zeiger

- Initialisierung bei Definition
- kann nicht geändert werden
- kann nicht NULL sein

# Referenzen als Funktionsparameter

#### Konstante Referenzparameter

```
01 void dump(std::ostream &os, const Complex &c) {
0 os << c.real << "\sqcup+\sqcup" << c.img << "i\n";
03 }
```
# Referenzen als Funktionsparameter

#### Konstante Referenzparameter

```
01 void dump(std::ostream &os, const Complex &c) {
\circ2 os << c.real << "\sqcup+\sqcup" << c.img << "i\";
03 }
```
#### Nicht-konstante Referenzparameter

```
01 void inc(int& i) { i++; }
02
_{03} int foo = 23;
04 \text{ inc}(\text{foo});05
06 std::cout << foo << std::endl; // Ausgabe: 24
```
# Standardparameter

```
_{01} void inc(int& i, int n = 1) {
_{02}   i + = n;03 }
04
_{05} int foo = 23;
06 inc(foo);
07
08 std::cout << foo << std::endl; // Ausgabe: 24
09
\frac{1}{10} inc(foo, 2);
11
12 std::cout << foo << std::endl; // Ausgabe: 26
```
# Überladen von Funktionen

```
01 bool isZero(int i){
_{02} return i == 0;
03 }
04
05 bool isZero(double i){
06 const double eps = 0.00001;
07 return i < eps && i > -eps;
08 }
```
# Überladen von Funktionen

```
01 bool isZero(int i){
_{02} return i == 0;
03 }
04
05 bool isZero(double i){
06 const double eps = 0.00001;
07 return i < eps && i > -eps;
08 }
```
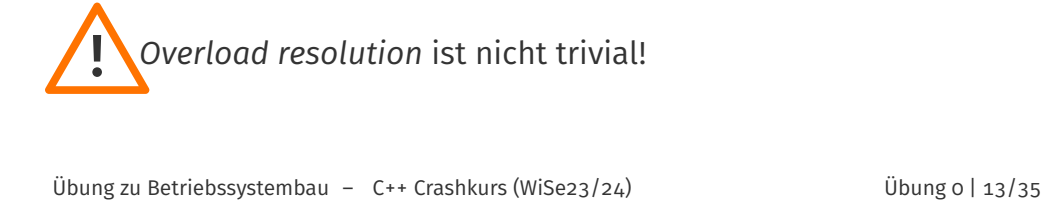

# Strukturen & Klassen 1/13

 struct Disp { char val; int x, y; };

# Strukturen & Klassen 2/13

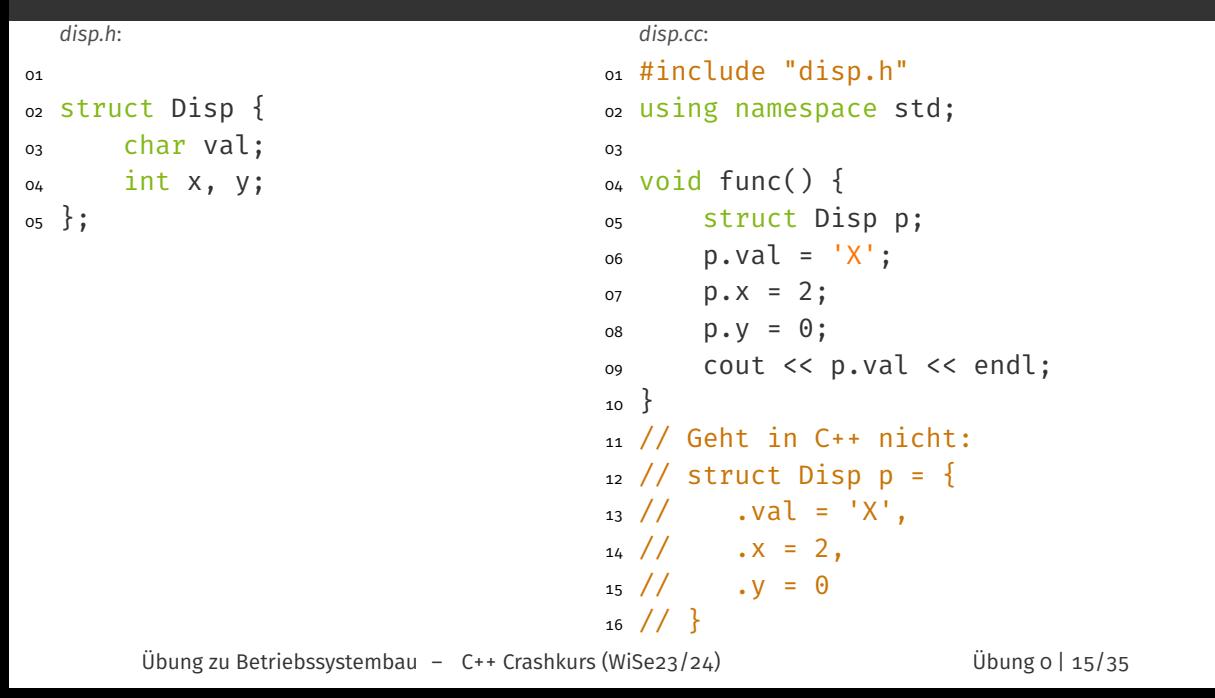

### Strukturen & Klassen 3/13

```
disp.h:
01
02 struct Disp {
03 char val;
04 int x, y;
05
06 Disp() {
07 val = 'X';
\text{this} \rightarrow \text{x} = 2;09 this->y = 0;
10 }
11 };
                                       disp.cc:
                                     01 #include "disp.h"
                                     02 using namespace std;
                                     03
                                     04 void func() {
                                     05 Disp p;
                                     06 cout << p.val << endl;
                                     07 }
```
# Strukturen & Klassen **4/13** and 4/13

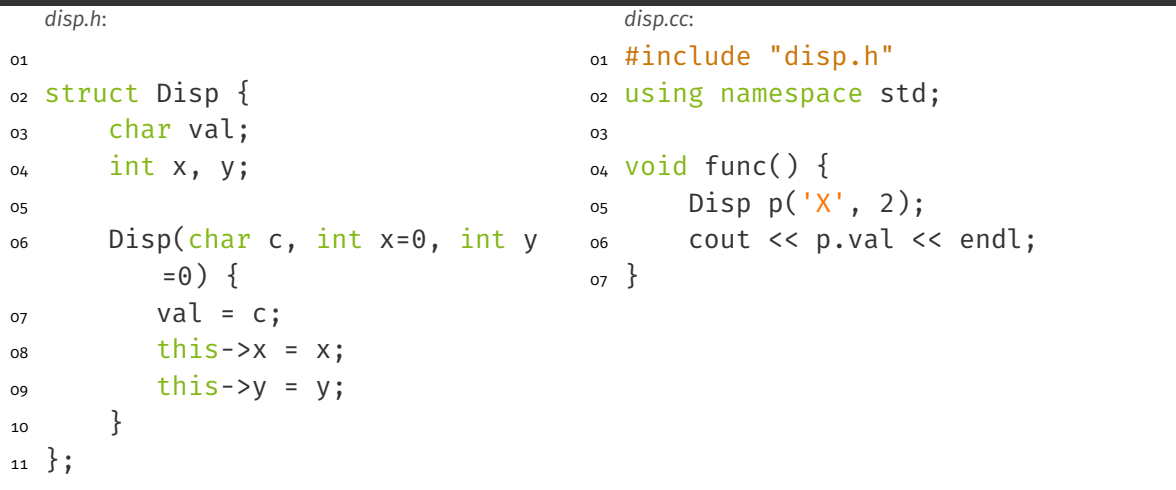

# Strukturen & Klassen 1988 ble 1988 ble 1988 ble 1988 ble 1988 ble 1988 ble 1988 ble 1988 ble 1988 ble 1988 ble

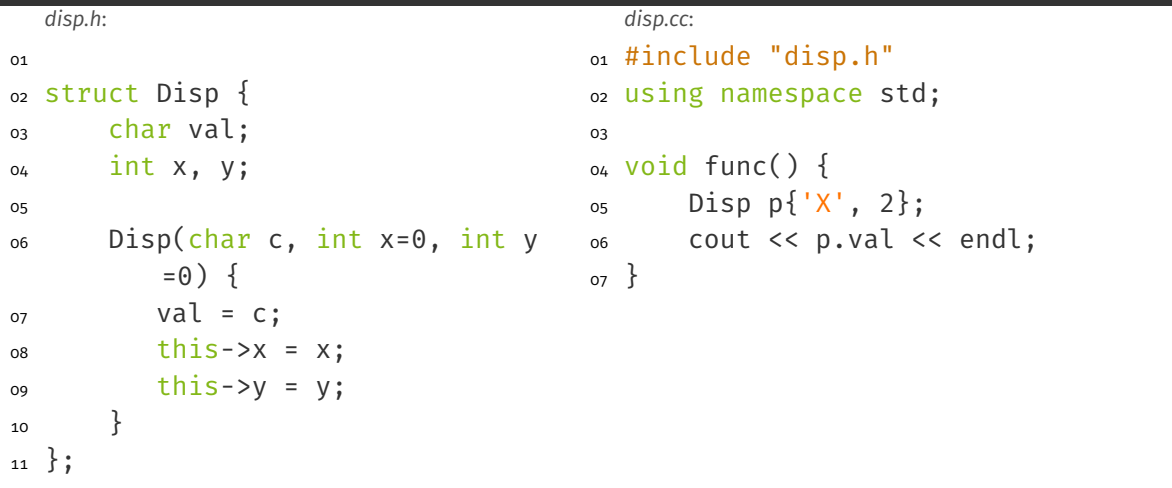

### Strukturen & Klassen 6/13

```
disp.h:
01
02 struct Disp {
03 char val;
04 int x, y;
05
06 Disp(char c, int x=0, int y
         = \Theta)
07 : val(c), x(x), y(y) {}
08 };
                                       disp.cc:
                                     01 #include "disp.h"
                                     02 using namespace std;
                                     03
                                     04 void func() {
                                     0.5 Disp p{'}X', 2};06 cout << p.val << endl;
                                     07 }
```
# Strukturen & Klassen 1988 bland av 1988 bland 1988 bland 1988 bland 1988 bland 1988 bland 1988 bland 1988 bland

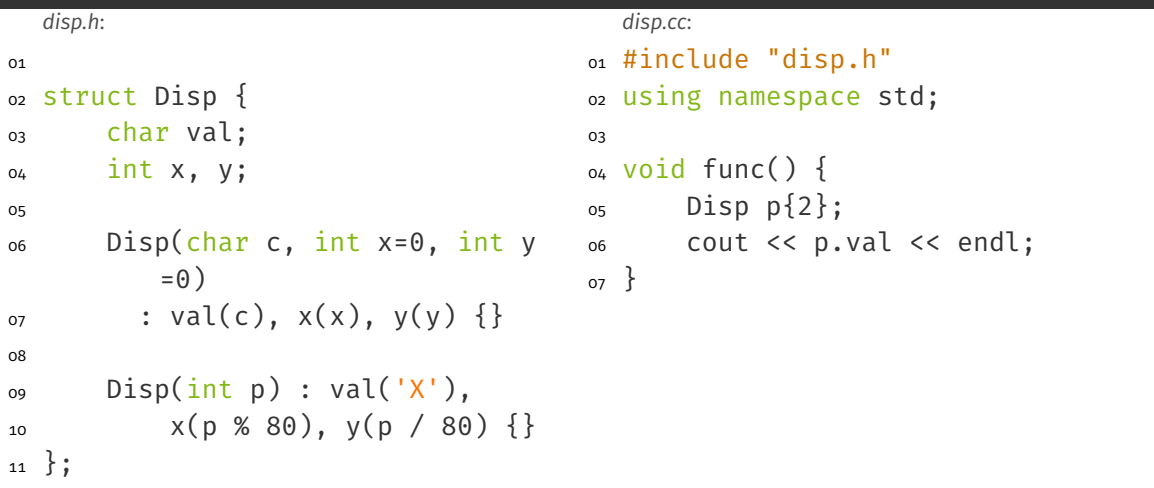

### Strukturen & Klassen 8/13 besteht als eine Barnet and Barnet and Barnet and Barnet and Barnet and Barnet and B

```
disp.h:
01
02 struct Disp {
03 char val;
04 int x, y;05
06 Disp(char c, int x=0, int y
         = \Theta)
07 : val(c), x(x), y(y) {}
08
09 Disp(int p)
10 : Disp('X', p % 80, p / 80)
            {}
11 };
                                      disp.cc:
                                    01 #include "disp.h"
                                    02 using namespace std;
                                    03
                                    04 void func() {
                                    05 Disp p{2};06 cout << p.val << endl;
                                    07 }
```
### Strukturen & Klassen 1997 ble 1998 ble 1998 ble 1998 ble 1998 ble 1998 ble 1998 ble 1998 ble 1998 ble 1998 ble

```
disp.h:
01 int count = 0;02 struct Disp {
03 char val;
04 int x, y;05
06 Disp(char c, int x=0, int y
         = \Theta )07 : val(c), x(x), y(y) {
08 count++;
09 }
10
11 Disp(int p)
12 : Disp('X', p % 80, p / 80)
            {}
13
14 ~Disp() { count--; }
15 };
                                     disp.cc:
                                   01 #include "disp.h"
                                   02 using namespace std;
                                   03
                                   04 void func() {
                                   05 Disp p{2};06 cout << p.val << "-"
                                   07 << count << endl;
                                   08 }
       Übung zu Betriebssystembau – C++ Crashkurs (WiSe23/24) Übung 0 | 22/35
```
### Strukturen & Klassen 10/13 besteht and the strukturen with the strukturen  $10/13$

```
disp.h:
01 struct Disp {
02 static int count;
03 char val;
04 int x, y;05
06 Disp(char c, int x=0, int y
         = \Theta )07 : val(c), x(x), y(y) {
08 count++;
09 }
10
11 Disp(int p)
12 : Disp('X', p % 80, p / 80)
            {}
13
14 \sim \text{Disp}() \{ count--; \}15 };
                                      disp.cc:
                                    01 #include "disp.h"
                                    02 using namespace std;
                                    03
                                    04 void func() {
                                    05 Disp p{2};06 cout << p.val << "-"
                                    07 << Disp::count << endl;
                                    08 }
                                    09
                                    10 int Disp:: count = 0;
       Übung zu Betriebssystembau – C++ Crashkurs (WiSe23/24) Übung 0 | 23/35
```
# Strukturen & Klassen 11/13

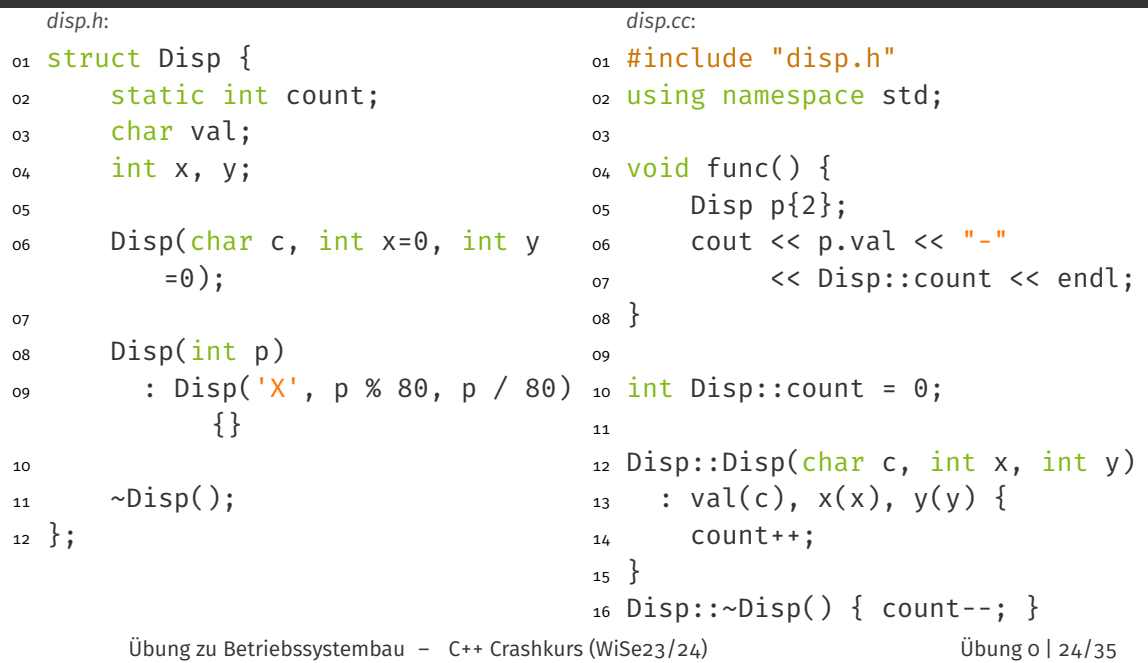

# Strukturen & Klassen 12/13 besteht dan die 12/13 besteht dan die 12/13 besteht dan die 12/13

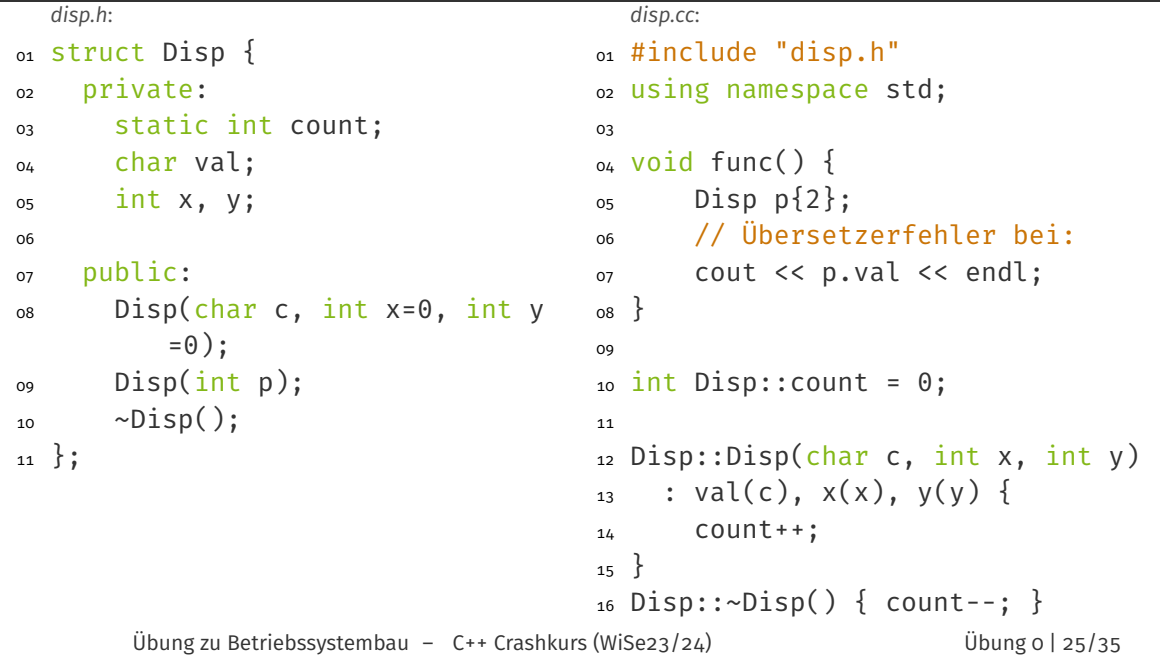

# Strukturen & Klassen 13/13

#### Unterschied Standardsichtbarkeit

public bei struct (und union)

private bei class

```
struct Foo {
 Foo(int i) { ... };
test() { ... };
};
Foo foo1{23};
foo1.test(); // OK
Foo foo2(23);
foo2.test(); // OK
                             struct Bar {
                              Bar() { ... };
                              test() { ... };
                              };
                              Bar bar0;
                              bar0.test(); // OK
                              Bar bar1{};
                              bar1.test(); // OK
                              Bar bar2();
                             bar2.test(); // Fehler
```

```
struct Foo {
 Foo(int i) { ... };
 test() { ... };
};
Foo foo1{23};
foo1.test(); // OK
Foo foo2(23);
foo2.test(); // OK
                              struct Bar {
                              Bar() { ... };
                              test() { ... };
                              };
                              Bar bar0;
                              bar0.test(); // OK
                              Bar bar1{};
                              bar1.test(); // OK
                              Bar bar2();
                              bar2.test(); // Fehler
      error: request for member 'test' in 'bar2',
             which is of non-class type 'Bar()'
```

```
struct Foo {
 Foo(int i) { ... };
 test() { ... };
};
Foo foo1{23};
foo1.test(); // OK
Foo foo2(23);
foo2.test(); // OK
                               struct Bar {
                                Bar() { ... };
                                test() { ... };
                               };
                               Bar bar0;
                               bar0.test(); // OK
                               Bar bar1{};
                               bar1.test(); // OK
                               Bar bar2();
                               bar2.test(); // Fehler
      error: request for member 'test' in 'bar2',
             which is of non-class type 'Bar()'
      \rightarrow Häufiger, "most vexing parse" genannter Fehler!
```

```
01 class Foo {
02 int n;
03 protected:
04 int f1(int i){
05 return i * n;
06 }
07 };
```

```
01 class Foo {
02 int n;
03 protected:
_{04} int f1(int i){
05 return i * n;
06 }
07 };
                           01 class Bar : Foo {
                           02 public:
                          03 int n; // eigene Var
                          _{04} int f2(int i){
                          05 return f1(i) * n;
                           06 }
                           07 };
```

```
01 class Foo {
02 int n;
03 protected:
04 int f1(int i){
05 return i * n;
06 }
07 };
                          01 class Bar : Foo {
                           02 public:
                         03 int n; // eigene Var
                         04 int f2(int i){
                         05 return f1(i) * n;
                          06 }
                          07 };
```
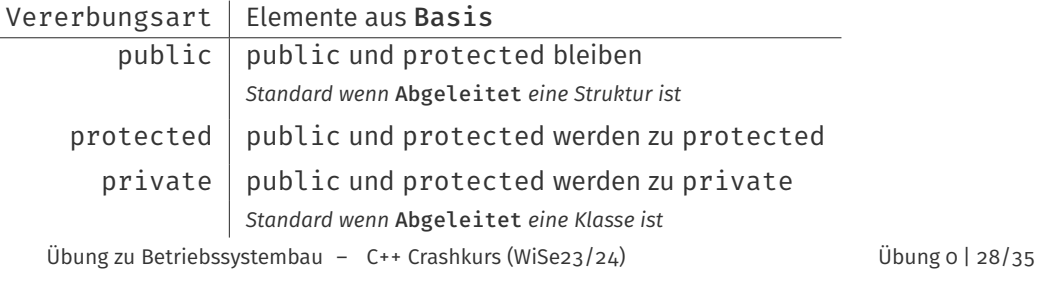

# Mehrfachvererbung

```
01 class FooBaz: public Foo, protected Baz
_{02} {
03 // ...
04 }
```
# Mehrfachvererbung

```
on class FooBaz: public Foo, protected Baz
02 \frac{1}{2}03 // ...
04 }
```
Falls Foo und Baz selbe Basisklasse haben → Diamond-Problem

Auswahl der Methode

nicht-virtuell zur Übersetzungszeit anhand des statischen Typs virtuell zur Laufzeit anhand des "tatsächlichen" Typs

```
01 class Foo {
02 public:
03 void f1() { cout << "Foo::f1" << endl; };
_{04} virtual void f2() { cout << "Foo::f2" << endl; };
0.5 virtual void f3() = 0;
06 };
07 class Bar : public Foo {
08 public:
09 void f2() { cout << "Bar::f2" << endl; }
10 void f3() { cout << "Bar::f3" << endl; }
11 };
12 class Baz : public Foo {
13 public:
14 void f1() { cout << "Baz::f1" << endl; }
15 void f3() { cout << "Baz::f3" << endl; }
16 };
     Übung zu Betriebssystembau – C++ Crashkurs (WiSe23/24) Übung 0 | 31/35
```

```
01 class Foo {
02 public:
03 void f1() { cout << "Foo::f1" << endl; };
_{04} virtual void f2() { cout << "Foo::f2" << endl; };
0.5 virtual void f3() = 0;
06 };
07 class Bar : public Foo {
08 public:
09 void f2() override { cout << "Bar::f2" << endl; }
10 void f3() override { cout << "Bar::f3" << endl; }
11 };
12 class Baz : public Foo {
13 public:
14 void f1() { cout << "Baz::f1" << endl; }
15 void f3() override { cout << "Baz::f3" << endl; }
16 };
     Übung zu Betriebssystembau – C++ Crashkurs (WiSe23/24) Übung 0 | 31/35
```

```
01 class Foo {
02 public:
03 void f1() {...};
_{04} virtual void f2() \{... \};
0.5 virtual void f3() = 0;06 };
07 class Bar : public Foo {
08 public:
09 void f2() override {...}
10 void f3() override {...}
11 };
12 class Baz : public Foo {
13 public:
14 void f1() {...}
15 void f3() override {...}
16 };
     Übung zu Betriebssystembau – C++ Crashkurs (WiSe23/24) Übung 0 | 31/35
```
#### $o<sub>1</sub>$  Foo foo;

- o<sub>2</sub> // Nicht erlaubt
- o3 // Übersetzerfehler
- 

```
01 class Foo {
02 public:
03 void f1() {...};
_{04} virtual void f2() \{... \};
0.5 virtual void f3() = 0;06 };
07 class Bar : public Foo {
08 public:
09 void f2() override {...}
10 void f3() override {...}
11 };
12 class Baz : public Foo {
13 public:
14 void f1() {...}
15 void f3() override {...}
16 };
     Übung zu Betriebssystembau – C++ Crashkurs (WiSe23/24) Übung 0 | 31/35
```

```
01 Bar bar;
_{02} bar.f1();
_{03} // "Foo::f1"
_{04} bar.f2();
_{05} // "Bar::f2"
_{06} bar.f3();
_{07} // "Bar::f3"
```

```
01 class Foo {
02 public:
03 void f1() {...};
_{04} virtual void f2() \{... \};
0.5 virtual void f3() = 0;
06 };
07 class Bar : public Foo {
08 public:
09 void f2() override {...}
10 void f3() override {...}
11 };
12 class Baz : public Foo {
13 public:
14 void f1() {...}
15 void f3() override \{ \ldots \}16 };
                                              01 Bar bar;
                                              _{02} bar.f1();
                                              _{04} bar.f2();
                                              _{06} bar.f3();
                                              o_1 Baz baz;
                                              _{02} baz.f1();
                                              _{04} baz.f2();
                                              _{06} baz.f3();
      Übung zu Betriebssystembau – C++ Crashkurs (WiSe23/24) Übung 0 | 31/35
```

```
_{03} // "Foo::f1"
_{05} // "Bar::f2"
_{07} // "Bar::f3"
_{03} // "Baz::f1"
_{05} // "Foo::f2"
_{07} // "Baz::f3"
```

```
01 class Foo {
02 public:
03 void f1() {...};
_{04} virtual void f2() \{... \};
_{05} virtual void f3() = 0;
06 };
07 class Bar : public Foo {
08 public:
09 void f2() override {...}
10 void f3() override {...}
11 };
12 class Baz : public Foo {
13 public:
14 void f1() {...}
15 void f3() override \{ \ldots \}16 };
                                                _{01} Foo * foo = &bar;
                                                _{02} foo->f1();
                                                _{03} // "Foo::f1"
                                                _{04} foo->f2();
                                                _{05} // "Bar::f2"
                                                06 foo->f3();
                                                _{07} // "Bar::f3"
                                                _{01} foo = \deltabaz;
                                                |02| foo->f1();
                                                _{03} // "Foo::f1"
                                                _{04} foo->f2();
                                                _{05} // "Foo::f2"
                                                06 foo->f3();
                                                _{07} // "Baz::f3"
      Übung zu Betriebssystembau – C++ Crashkurs (WiSe23/24) dibung 0 | 31/35
```
# Operatorüberladung & Freundschaft

```
01 class Complex {
02 int real, img;
03 public:
o_4 Complex(int real, int img) : real(real), img(img) { }
05
06 Complex operator+(const Complex &o) {
07 return Complex{real + o.real, img + o.img};
08 }
09
10 friend Complex operator-(Complex l, Complex r);
11 };
12
13 Complex operator-(Complex l, Complex r) {
14 return Complex{l.real - r.real, l.img - r.img};
15 }
16
17 std::\text{cout} \ll \text{Complex}\{4,2\} - \text{Complex}\{2,1\} \ll \text{std::endl};
      Übung zu Betriebssystembau – C++ Crashkurs (WiSe23/24) Übung 0 | 32/35
```
# Operatorüberladung – wofür in STUBS?

#### Streamoperatoren (z.B. cout, abgeleitet von ostream)

<sup>01</sup> std::cout << "Die␣Antwort␣ist␣" << std::hex << 66 << std::endl;

# Operatorüberladung – wofür in STUBS?

#### Streamoperatoren (z.B. cout, abgeleitet von ostream)

<sup>01</sup> std::cout << "Die␣Antwort␣ist␣" << std::hex << 66 << std::endl;

# Äquivalent in STUBS: OutputStream

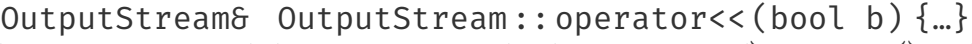

**ENCOLONES**<br>
Rückgabewert

´ ¹¹¹¹¹¹¹¹¹¹¹¹¹¹¹¹¹¹¹¹¹¹¹¹¸ ¹¹¹¹¹¹¹¹¹¹¹¹¹¹¹¹¹¹¹¹¹¹¹¹¶ Namespace

´ ¹¹¹¹¹¹¹¹¹¹¹¹¹¹¹¹¹¹¸ ¹¹¹¹¹¹¹¹¹¹¹¹¹¹¹¹¹¹¶ Überladung

Parameter Rumpf

# Operatorüberladung – wofür in STUBS?

#### Streamoperatoren (z.B. cout, abgeleitet von ostream)

<sup>01</sup> std::cout << "Die␣Antwort␣ist␣" << std::hex << 66 << std::endl;

#### Äquivalent in STUBS: OutputStream

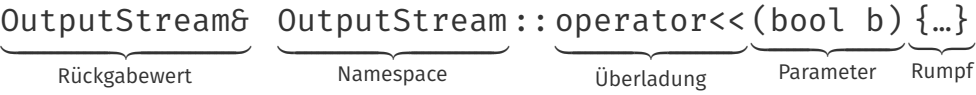

#### Manipulatoren:

OutputStream& hex(OutputStream&){…}

# Casting & Typkonvertierungen const\_cast static\_cast dynamic\_cast reinterpret\_cast Hinzufügen oder Entfernen der Attribute const oder volatile  $_{01}$  const int \*x = get();  $\alpha$  int\* y = const\_cast<int\*>(x);

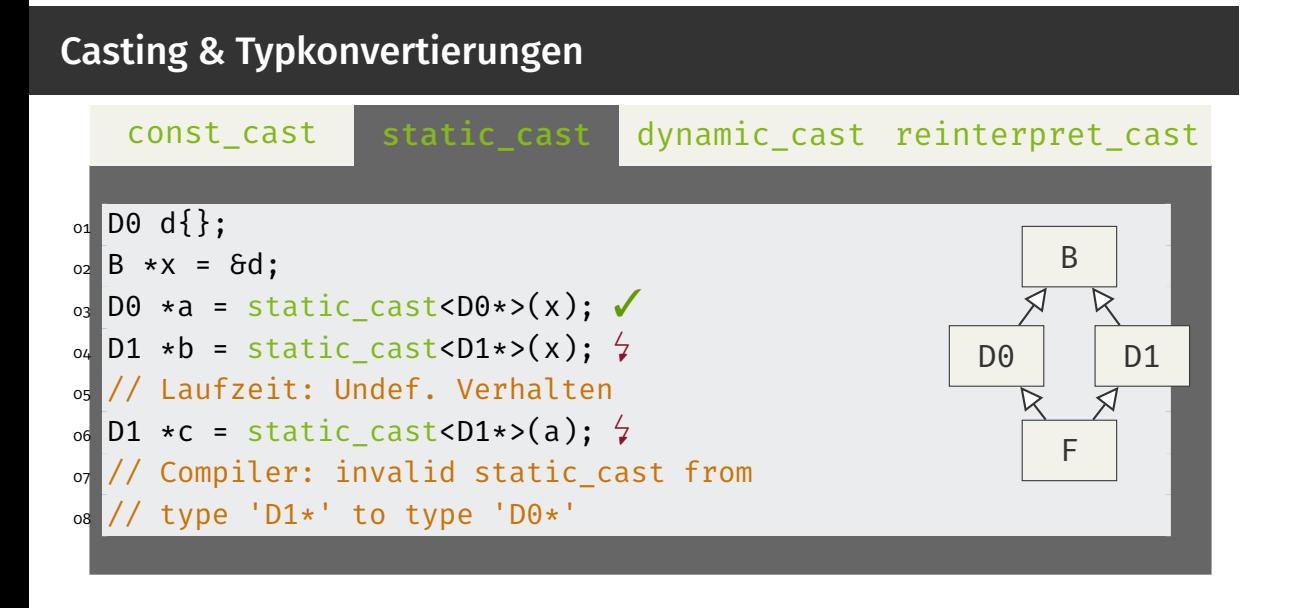

#### Casting & Typkonvertierungen const\_cast static\_cast dynamic\_cast reinterpret\_cast  $01$  F f{};  $02$   $B \times x = 6f$ ; B  $\sigma_3$  D0 \*a = static\_cast<D0\*>(x);  $\checkmark$  $\triangleright$  $\alpha$  D1 \*b = static cast<D1\*>(x);  $\checkmark$ D0 01 <sup>05</sup> // Okay: F erbt von D0 und D1 06  $\sigma$  D1 \*c = static\_cast<D1\*>(a);  $\frac{1}{4}$ F <sup>08</sup> // Compiler: invalid static\_cast from <sup>09</sup> // type 'D1\*' to type 'D0\*'

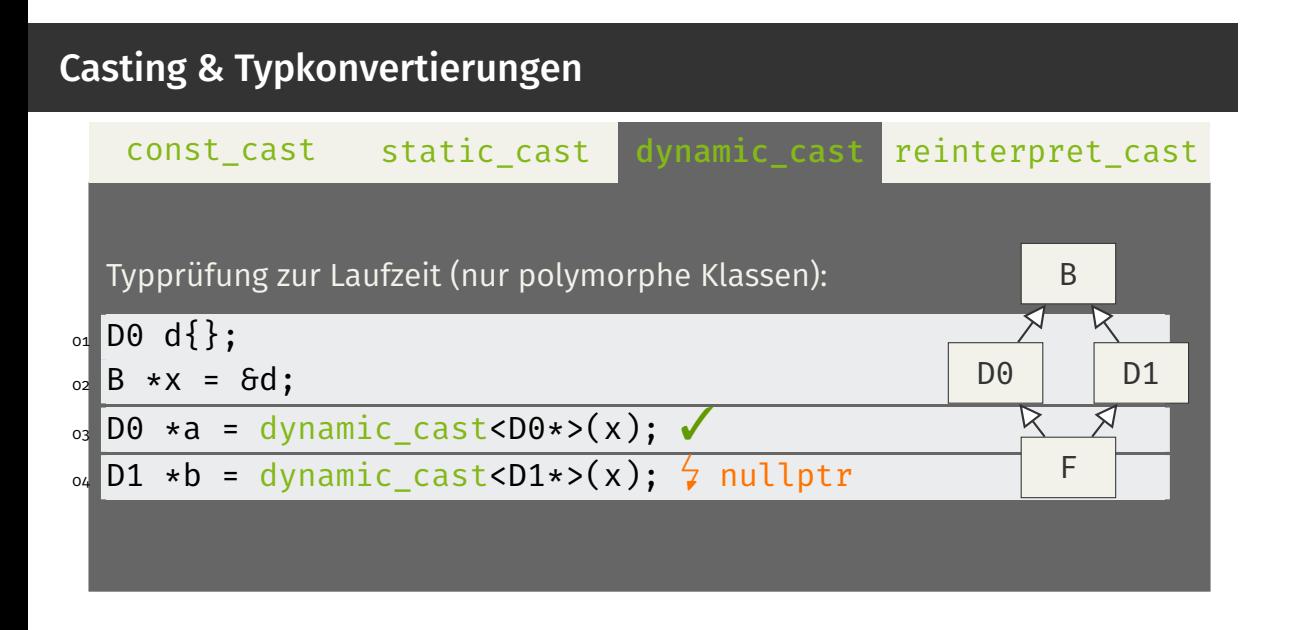

# Casting & Typkonvertierungen const\_cast static\_cast dynamic\_cast reinterpret\_cast "Reinterpretieren" der Bitwerte <sup>01</sup> char \*x = reinterpret\_cast<char\*>(0xb8000);

# Casting & Typkonvertierungen const\_cast static\_cast dynamic\_cast reinterpret\_cast "Reinterpretieren" der Bitwerte <sup>01</sup> char \*x = reinterpret\_cast<char\*>(0xb8000); *C-style casts* (int x=(int) malloc(42)) auch in C++ möglich,

U<br>Ubung zu Be Übung zu Betriebssystembau – C++ Crashkurs (WiSe23/24) Übung 0 | 34/35

trotzdem nicht verwenden

Learning by Doing: Aufgabe 0 (C++ Streams)